## **APLIKASI PENGAJUAN PEMINJAMAN** *SMART ROOM CENTER* **PEMERINTAH KOTA PANGKALPINANG BERBASIS ANDROID**

### **SKRIPSI**

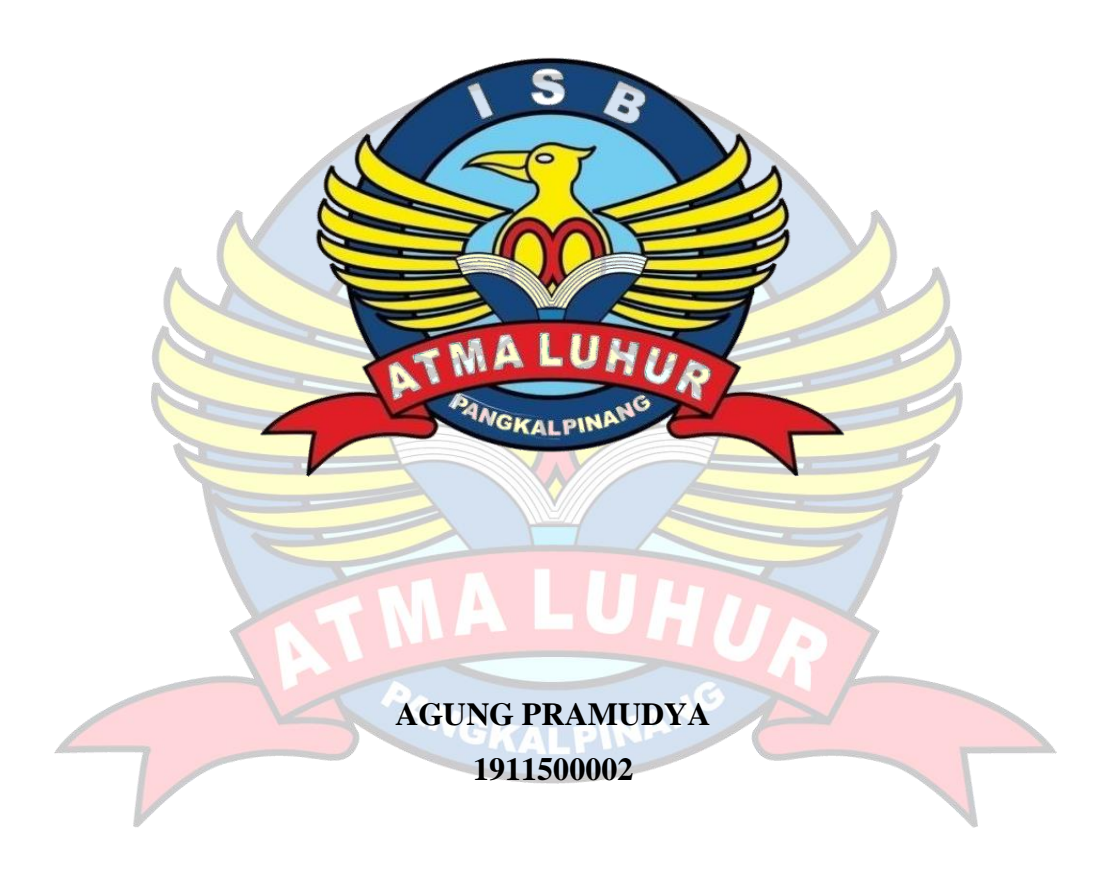

**PROGRAM STUDI TEKNIK INFORMATIKA FAKULTAS TEKNOLOGI INFORMASI INSTITUT SAINS DAN BISNIS ATMA LUHUR PANGKALPINANG 2023**

## **APLIKASI PENGAJUAN PEMINJAMAN** *SMART ROOM CENTER* **PEMERINTAH KOTA PANGKALPINANG BERBASIS ANDROID**

### **SKRIPSI**

**Diajukan Untuk Melengkapi Salah Satu Syarat Memperoleh Gelar Sarjana Komputer**

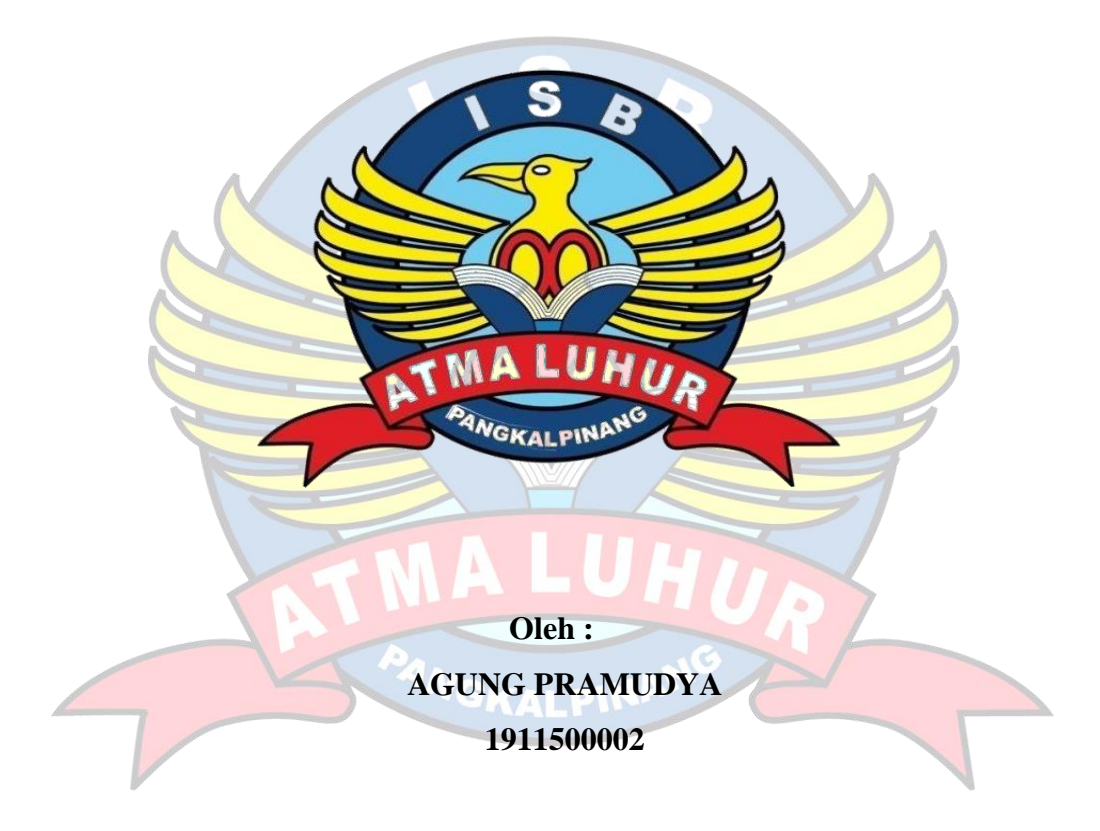

# **PROGRAM STUDI TEKNIK INFORMATIKA FAKULTAS TEKNOLOGI INFORMASI INSTITUT SAINS DAN BISNIS ATMA LUHUR PANGKALPINANG 2023**

## <span id="page-2-0"></span>**LEMBAR PERNYATAAN**

### **LEMBAR PERNYATAAN**

Yang bertanda tangan dibawah ini:

**NIM**  $: 1911500002$ 

Nama : Agung Pramudya

Judul Skripsi: APLIKASI PENGAJUAN PEMINJAMAN SMART ROOM CENTER PEMERINTAH KOTA PANGKALPINANG BERBASIS ANDROID

Menyatakan bahwa laporan tugas akhir atau skripsi ini adalah hasil karya saya sendiri dan bukan plagiat. Apabila ternyata ditemukan didalam laporan tugas akhir saya atau skripsi terdapat unsur plagiat, maka saya siap untuk mendapatkan sanksi akademik yang terkait dengan hal tersebut.

Pangkalpinang, 2 Juli 2023

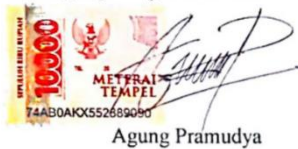

iii

### <span id="page-3-0"></span>**LEMBAR PENGESAHAN SKRIPSI**

#### **LEMBAR PENGESAHAN SKRIPSI**

APLIKASI PENGAJUAN PEMINJAMAN SMART ROOM CENTER PEMERINTAH KOTA PANGKALPINANG BERBASIS ANDROID

Yang dipersiapkan dan disusun oleh

**Agung Pramudya** 1911500002

Telah dipertahankan di depan Dewan Penguji Pada tanggal 7 Agustus 2023

Susunan Dewan Penguji Anggota

Eza Budi Perkasa, M.Kom NIDN. 0201089201

Kaprodi Teknik informatika Chandra Kirana, M.Kom

NIDN. 0228108501

**Dosen Pembimbing** 

Tri Sugihartono, M.Kom NIDN. 0224129301

Ketua Penguji

Chandra Kirana, M.Kom NIDN. 0228108501

Skripsi ini telah diterima dan sebagai salah satu persyaratan untuk memperoleh gelar Sarjana Komputer Tanggal 7 Agustus 2023

*ONERER TAS TEKNOLOGI INFORMASI* **SB ATMA LUHUR** F  $\mathsf T$ a Helmud, M.Kom GKALPINAN NIDN. 0201027901

### **KATA PENGANTAR**

<span id="page-4-0"></span>Puji syukur Alhamdulillah kehadirat Allah SWT yang telah melimpahkan segala rahmat dan karuniaNya, sehingga penulis dapat menyelesaikan laporan skripsi yang merupakan salah satu persyaratan untuk menyelesaikan jenjang strata satu (S1) pada Jurusan Teknik Informatika ISB ATMA LUHUR.

Penulis menyadari bahwa laporan skripsi ini masih jauh dari sempurna. Karena itu, kritik dan saran akan senantiasa penulis terima dengan senang hati.

Dengan segala keterbatasan, penulis menyadari pula bahwa laporan skripsi ini takkan terwujud tanpa bantuan, bimbingan, dan dorongan dari berbagai pihak. Untuk itu, dengan segala kerendahan hati, penulis menyampaikan ucapan terima kasih kepada:

- 1. Allah SWT yang telah menciptakan dan memberikan kehidupan di dunia.
- 2. Bapak Suparhan dan Ibu Maswinarti selaku orang tua dan Farinda Dwi Rahmadini selaku adik yang telah mendukung penulis baik spirit maupun materi.
- 3. Bapak Drs. Djaetun Hs yang telah mendirikan Atma Luhur.
- 4. Bapak Prof. Dr. Moedjiono, M.sc selaku Rektor ISB Atma Luhur.
- 5. Bapak Ellya Helmud, M.Kom selaku Dekan FTI ISB Atma Luhur.
- 6. Bapak Chandra Kirana, M. Kom selaku Kaprodi Teknik Informatika.
- 7. Bapak Tri Sugihartono, M.Kom selaku Dosen Pembimbing.
- 8. Bapak Febri Yanto, S,IP., M.Si selaku Plt. Kepala Dinas Komunikasi dan Informatika Kota Pangkalpinang.
- 9. Bapak Suranto, S.Sos., M.M selaku Kepala Bidang Penyelenggaraan *E-Government* Dinas Komunikasi dan Informatika Kota Pangkalpinang.
- 10. Bapak Decky Sunarto, S.Kom., M.M selaku Sub Koordinator Bagian Infrastruktur dan Teknologi Dinas Komunikasi dan Informatika Kota Pangkalpinang.
- 11. Ibu Wulan Nofiani, S.Tr.T selaku Koordinator *Smart Room Center* Pemerintah Kota Pangkalpinang.
- 12. Rekan kerja di Dinas Komunikasi dan Informatika Kota Pangkalpinang yang

telah memberi dukungan pada saat menyelesaikan skripsi ini.

13. Teman-teman angkatan 2019 yang telah memberikan dukungan moral untuk terus meyelesaikan skripsi ini.

Semoga Tuhan Yang Maha Esa membalas kebaikan dan selalu mencurahkan hidayah serta taufikNya, Amin.

Pangkalpinang, 2 Juli 2023

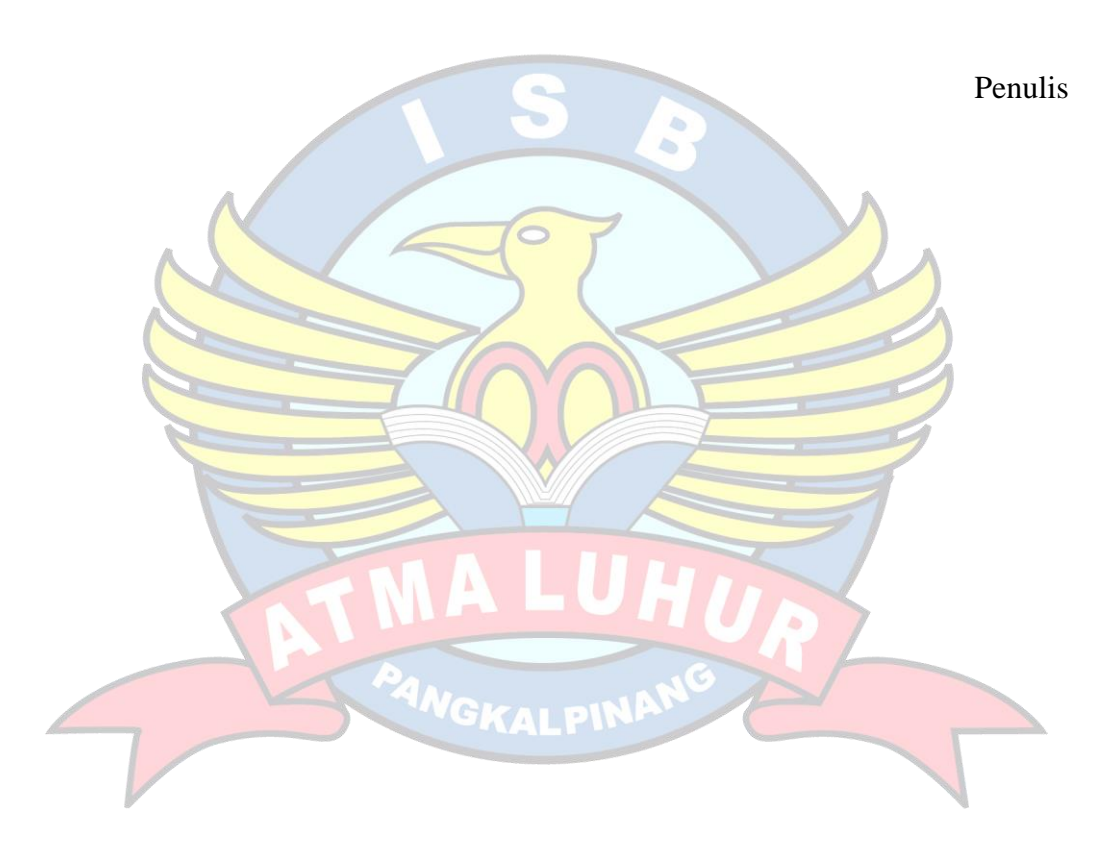

### *ABSTRACT*

<span id="page-6-0"></span>*Dinas Komunikasi dan Informatika Kota Pangkalpinang is an agency engaged in the field of communication and informatics of Kota Pangkal. However, the Smart Room Center loan application used today is still conventional and not computerized, so it is less effective in processing loan application information. Collecting information manually causes a long time to find the information needed, so an Android-based Smart Room Center loan application with a prototype method is needed. The prototyping method is a software development method that allows interaction between system developers and users. This is to eliminate any incompatibility between developers and users. Applications developed using this method aim to increase data collection efficiency both in terms of time, location and personnel. In addition, this application also aims to make it easier to store the necessary information when needed. With the help of the Android-based Smart Room Center lending application, it is hoped that data collection will be more efficient. In addition, this application can also help reduce data errors that may occur in manual processes. With the help of this application, it is hoped that loan searches and information searches will become faster and more efficient, and management and information search related to Smart Room Center loans will become easier.*

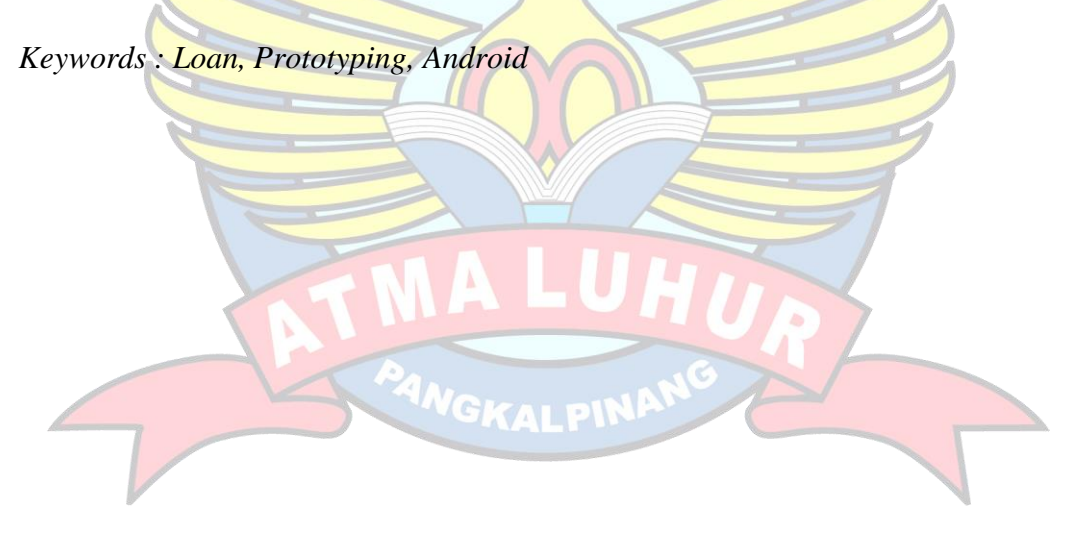

### **ABSTRAK**

<span id="page-7-0"></span>Dinas Komunikasi dan Informatika Kota Pangkalpinang merupakan instansi yang bergerak di bidang komunikasi dan informatika di Kota Pangkalpinang. Namun aplikasi pengajuan peminjaman *Smart Room Center* yang digunakan saat ini masih bersifat konvensional dan belum terkomputerisasi sehingga kurang efektif dalam pengolahan informasi pengajuan peminjaman. Pengumpulan informasi secara manual menyebabkan waktu yang lama untuk mencari informasi yang dibutuhkan, sehingga diperlukan aplikasi pengajuan peminjaman *Smart Room Center* berbasis *Android* dengan metode *prototype*. Metode *prototyping* adalah metode pengembangan perangkat lunak yang memungkinkan interaksi antara pengembang sistem dan pengguna. Ini untuk menghilangkan ketidakcocokan antara pengembang dan pengguna. Aplikasi yang dikembangkan dengan metode ini bertujuan untuk meningkatkan efisiensi pendataan baik dari segi waktu, lokasi maupun tenaga. Selain itu, aplikasi ini juga bertujuan untuk memudahkan menyimpan informasi yang diperlukan saat dibutuhkan. Dengan bantuan aplikasi pengajuan peminjaman *Smart Room Center* berbasis *android* ini diharapkan dapat membuat pendataan menjadi lebih efisien. Selain itu, aplikasi ini juga dapat membantu mengurangi kesalahan data yang mungkin terjadi pada proses manual. Dengan bantuan aplikasi ini diharapkan pencarian data peminjaman dan pencarian informasi menjadi lebih cepat dan efisien, serta pengelolaan dan pencarian informasi terkait peminjaman *Smart Room Center* menjadi lebih mudah.

Kata Kunci : *Peminjaman, Prototyping, Android*

## **DAFTAR ISI**

<span id="page-8-0"></span>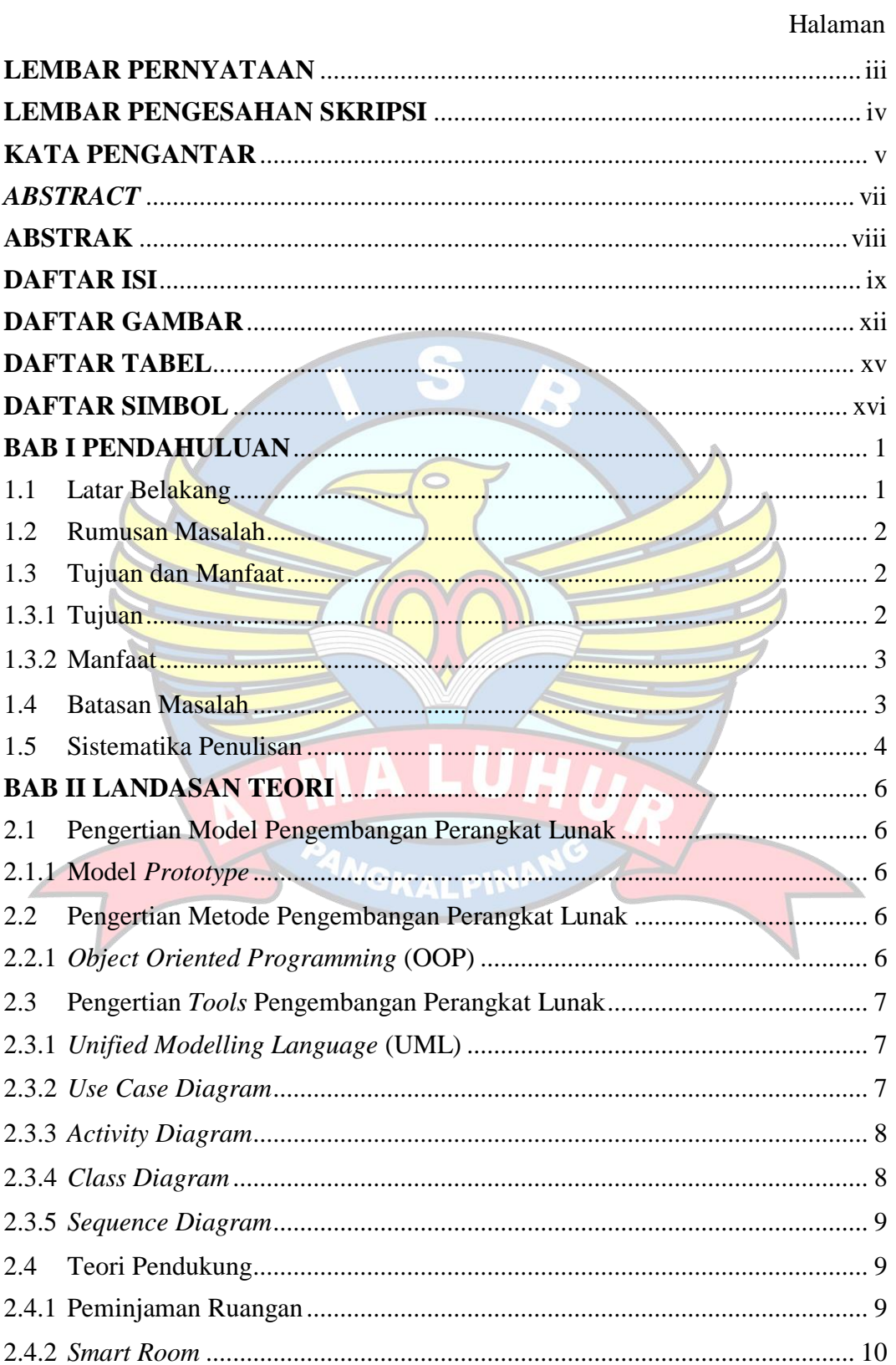

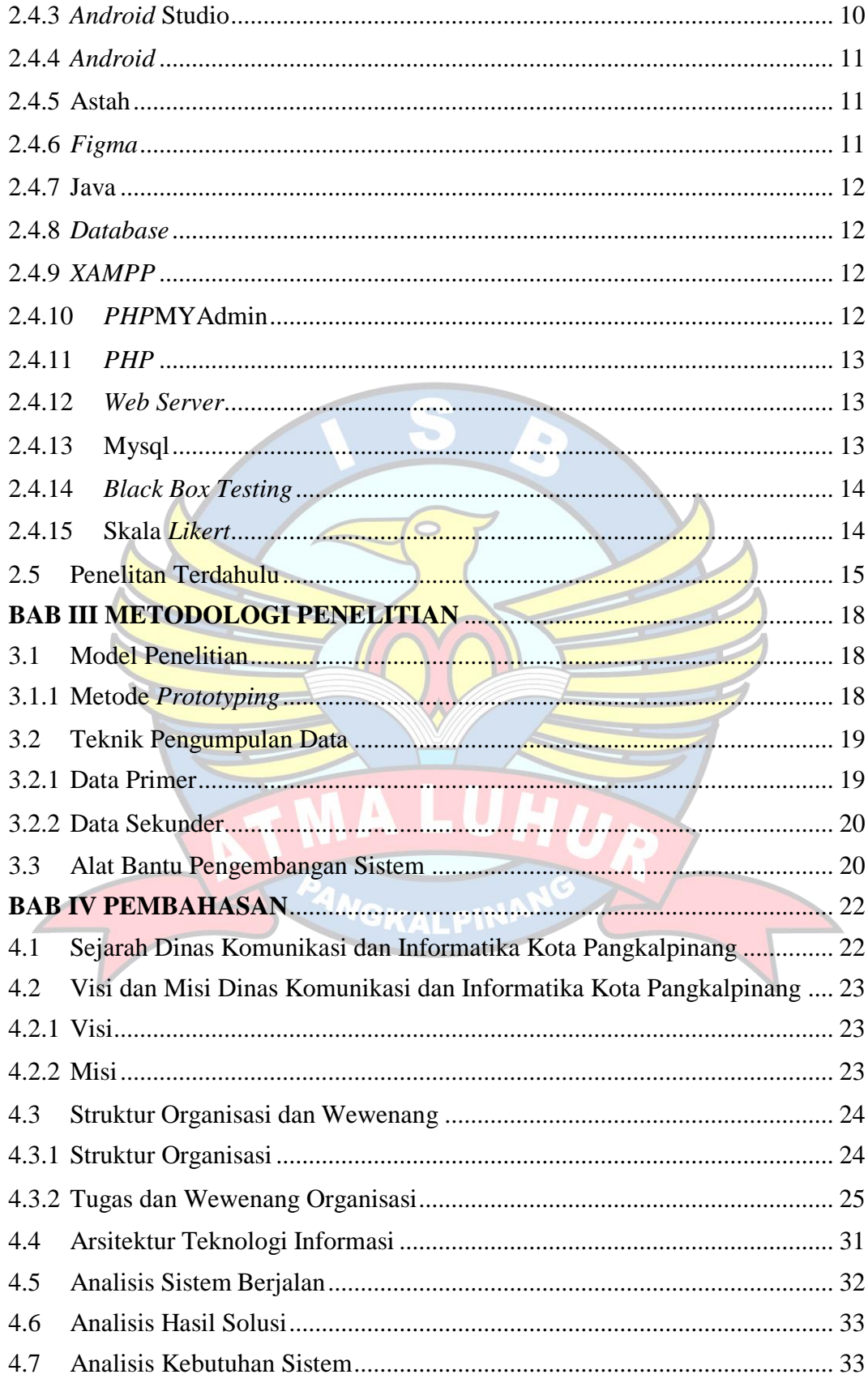

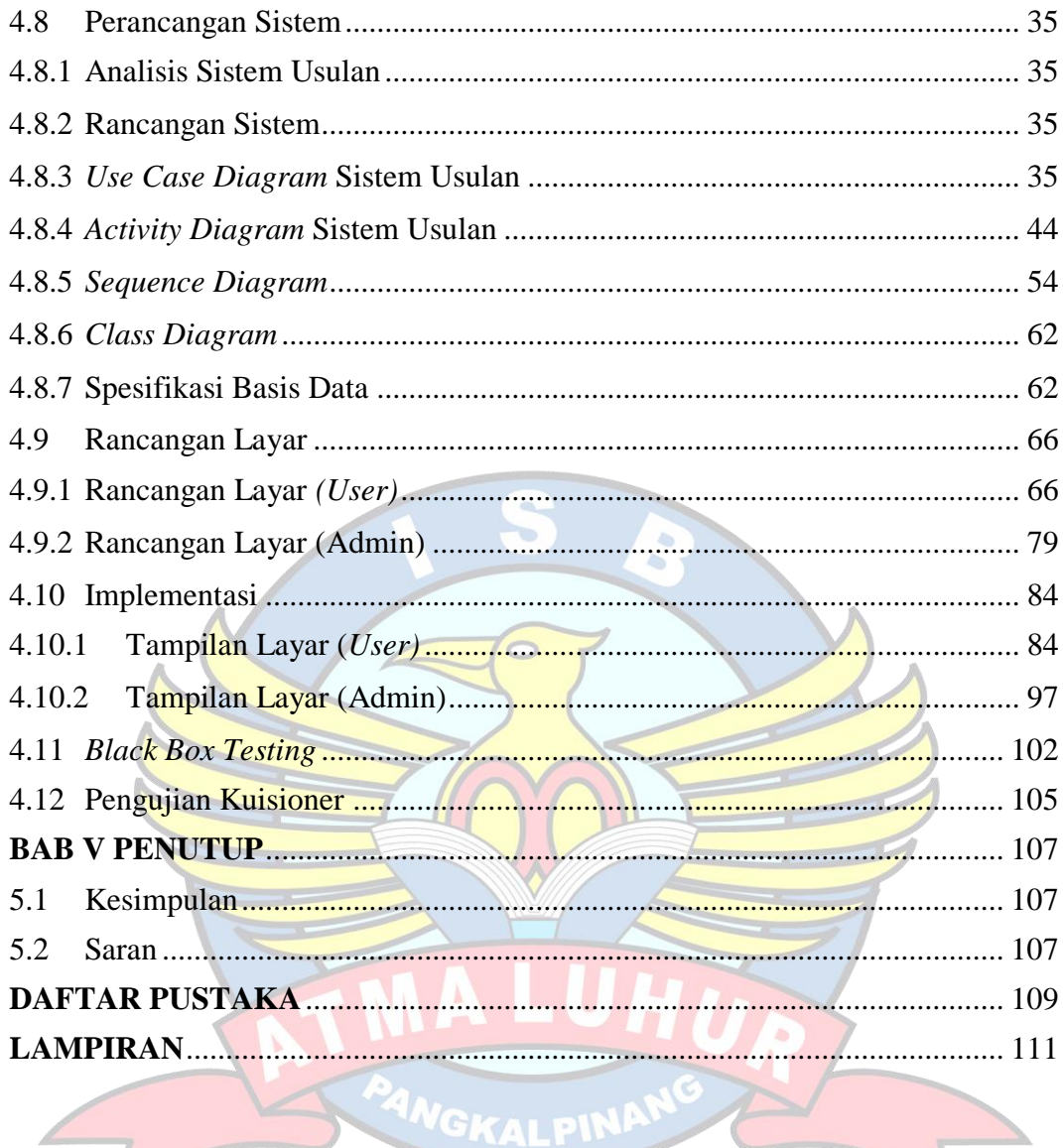

## **DAFTAR GAMBAR**

<span id="page-11-0"></span>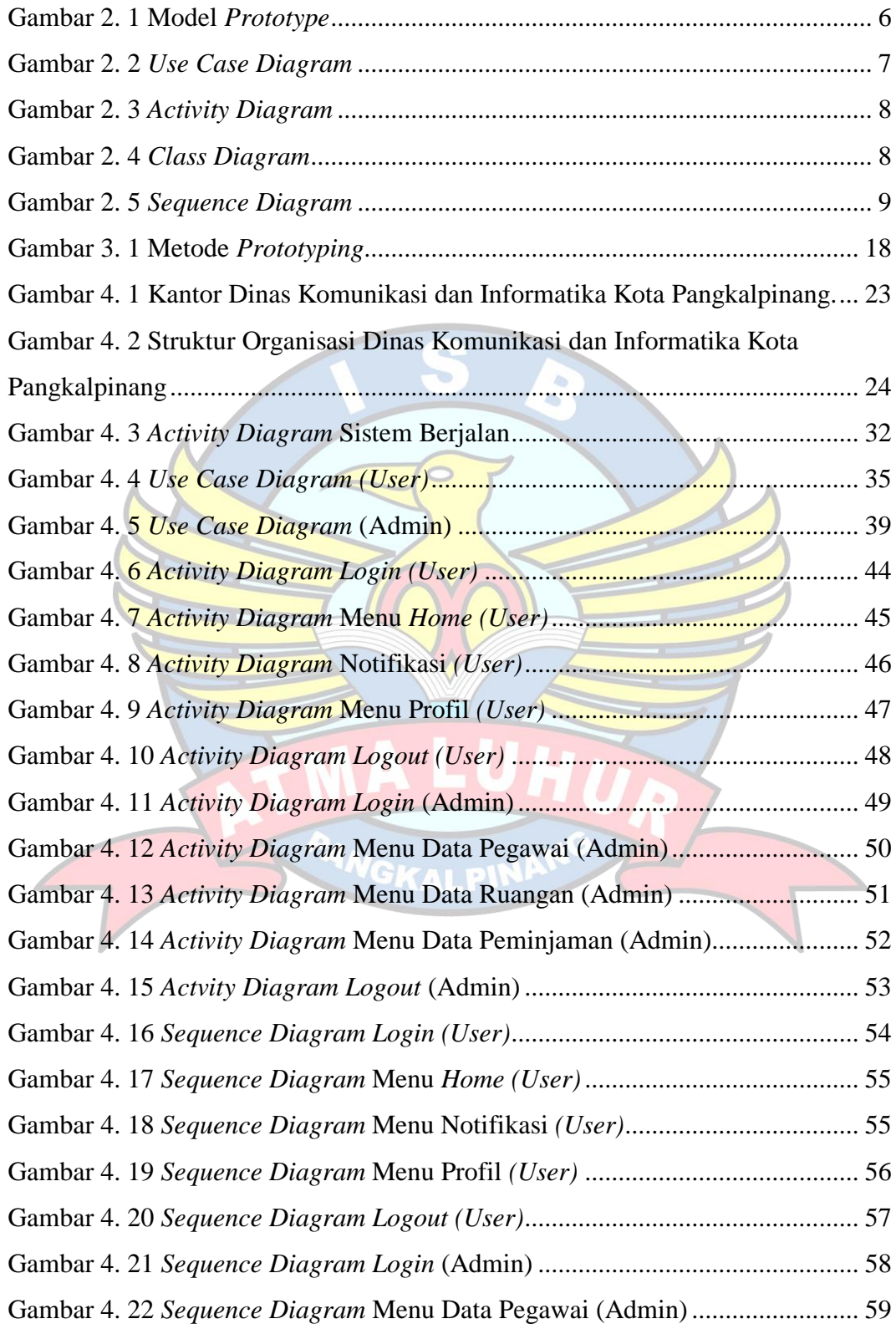

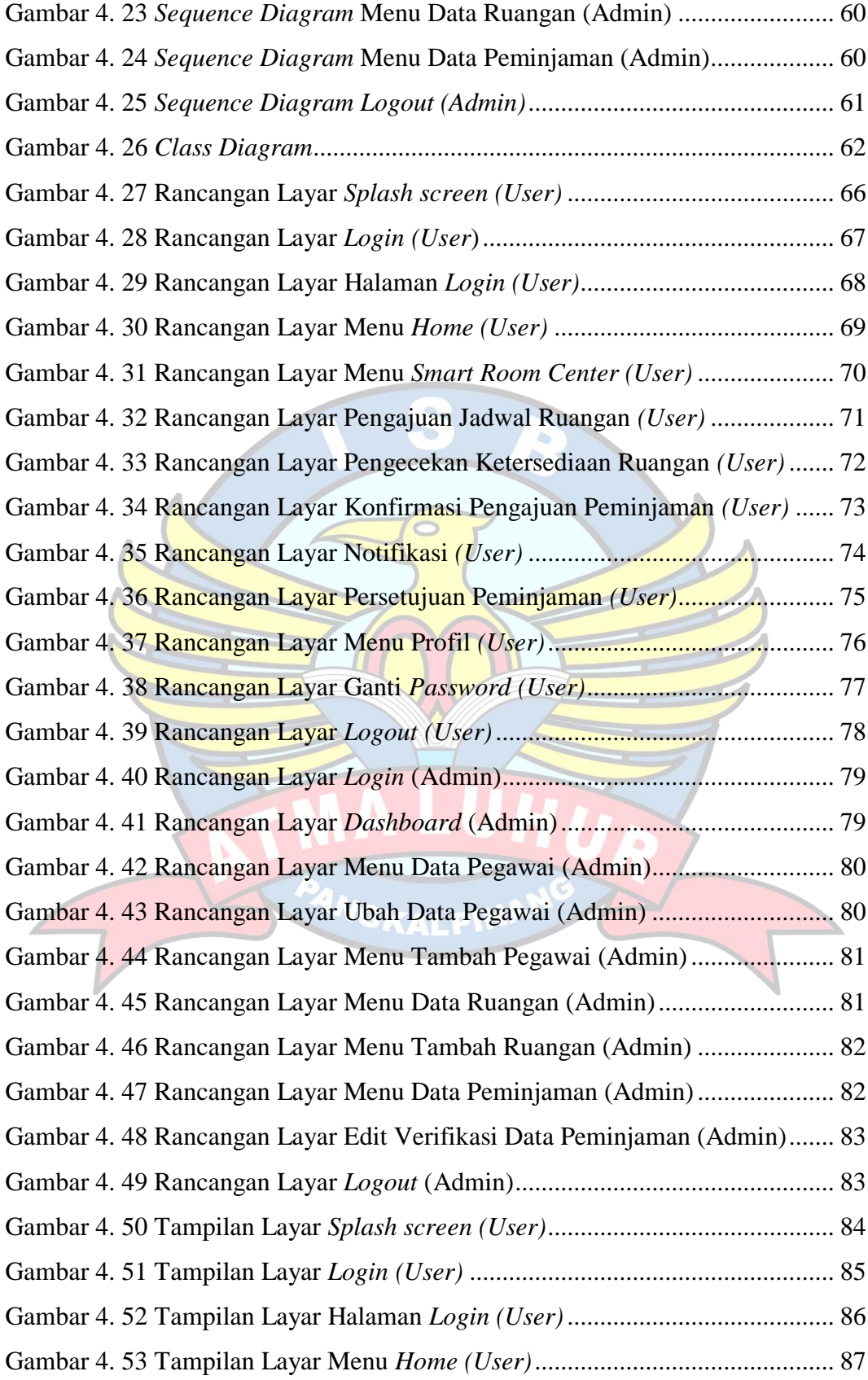

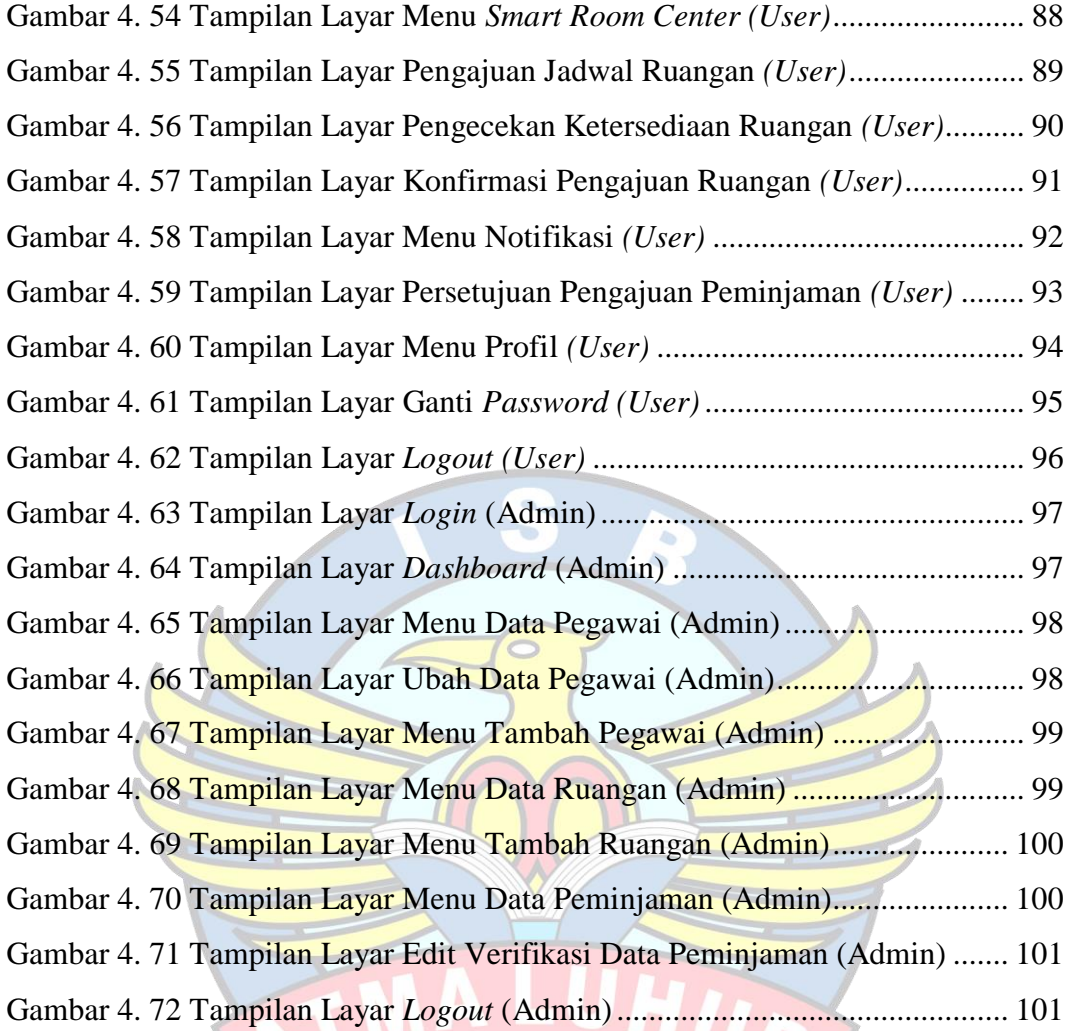

PANGKI

LPINAN

## **DAFTAR TABEL**

<span id="page-14-0"></span>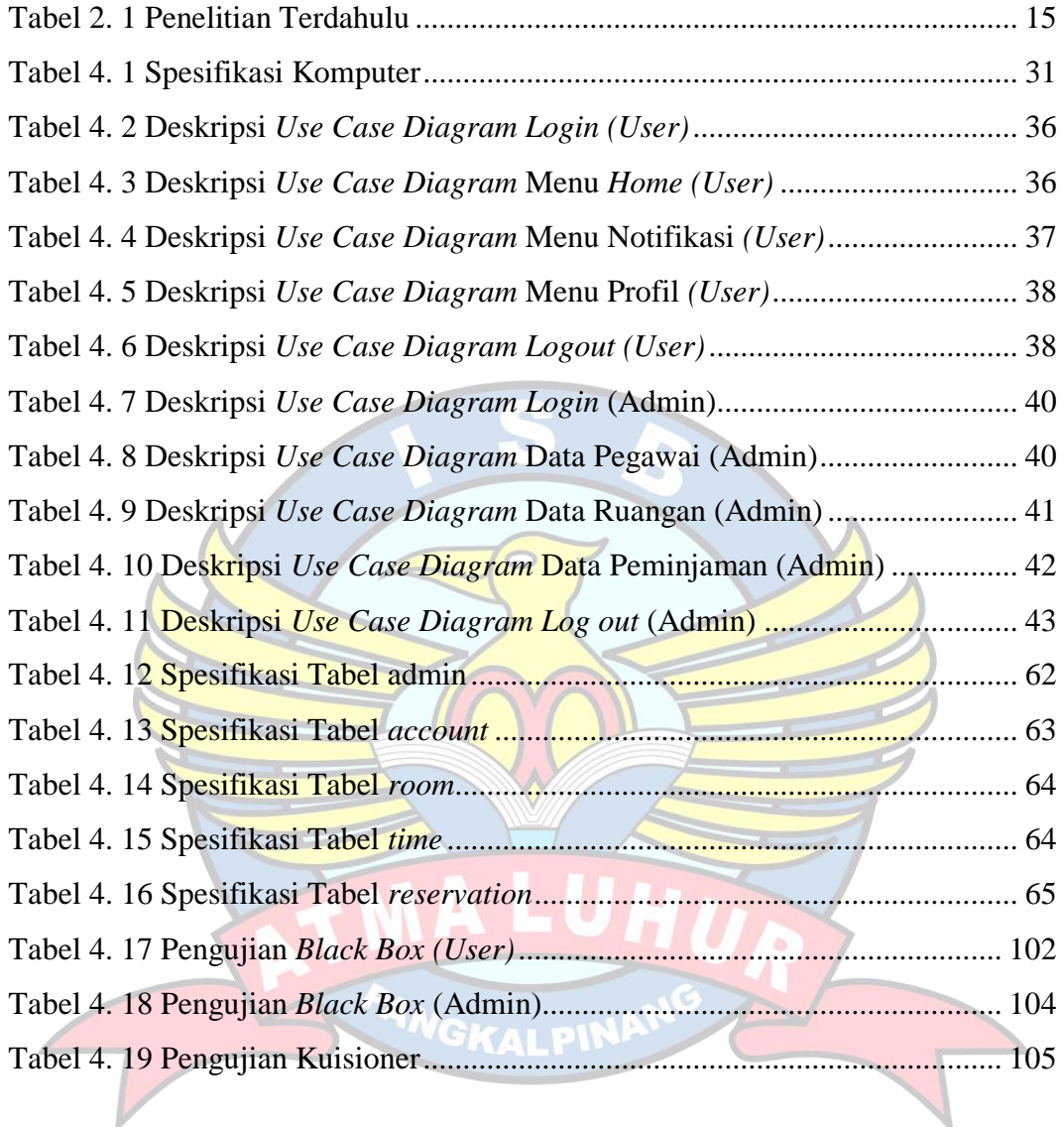

## **DAFTAR SIMBOL**

<span id="page-15-0"></span>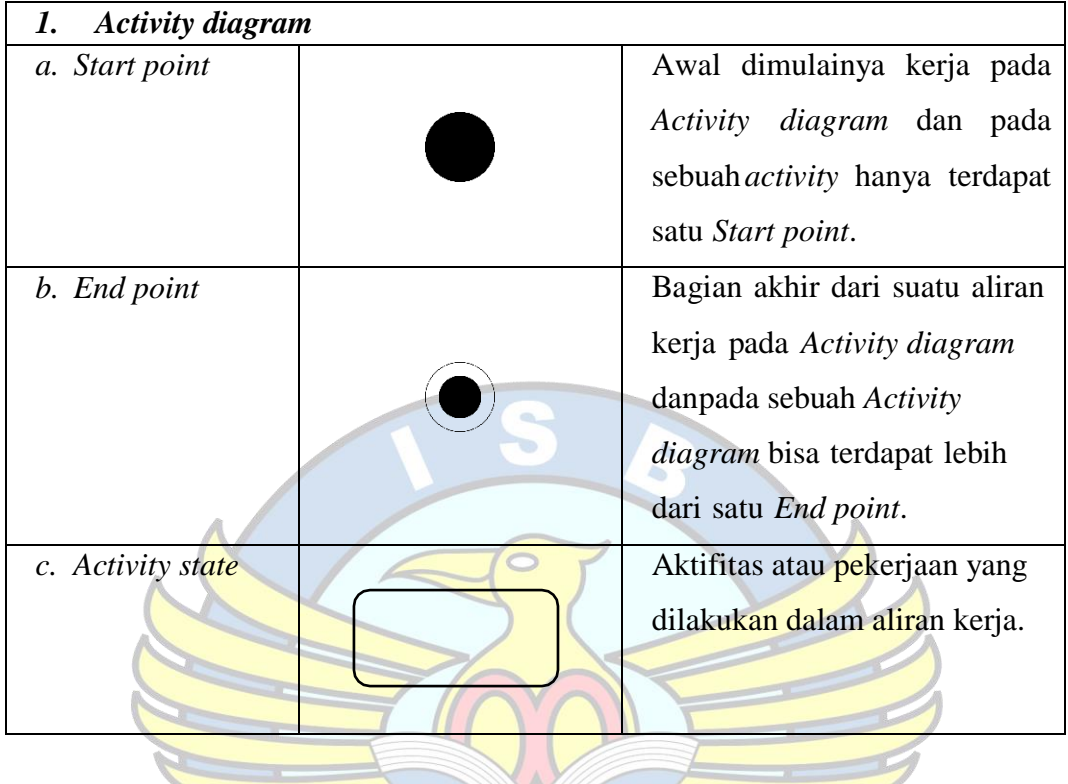

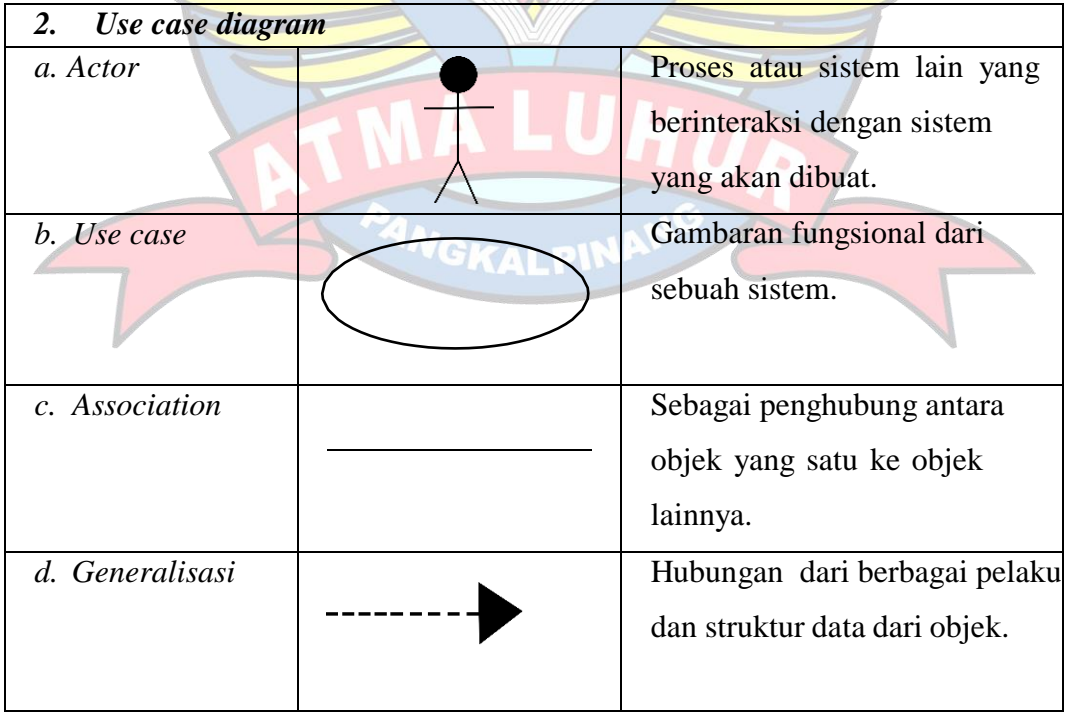

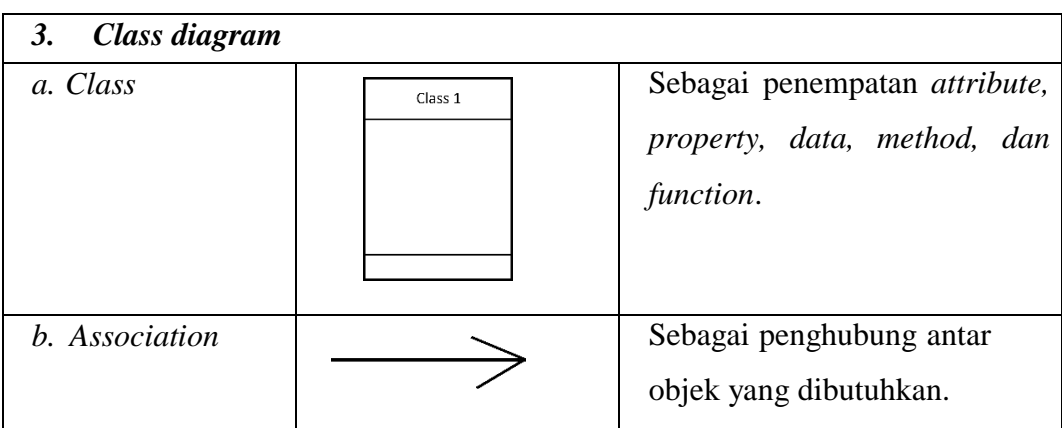

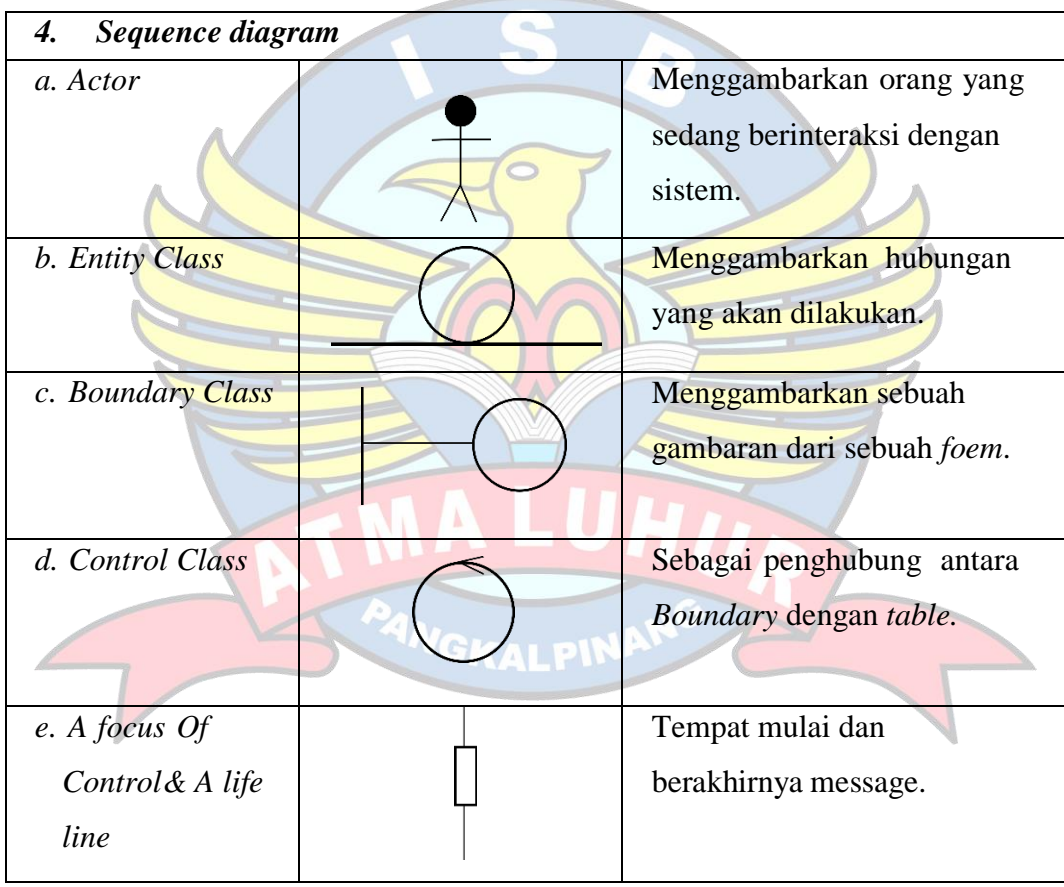